## ROBOTC Natural Language - VEX PIC Quick Reference:

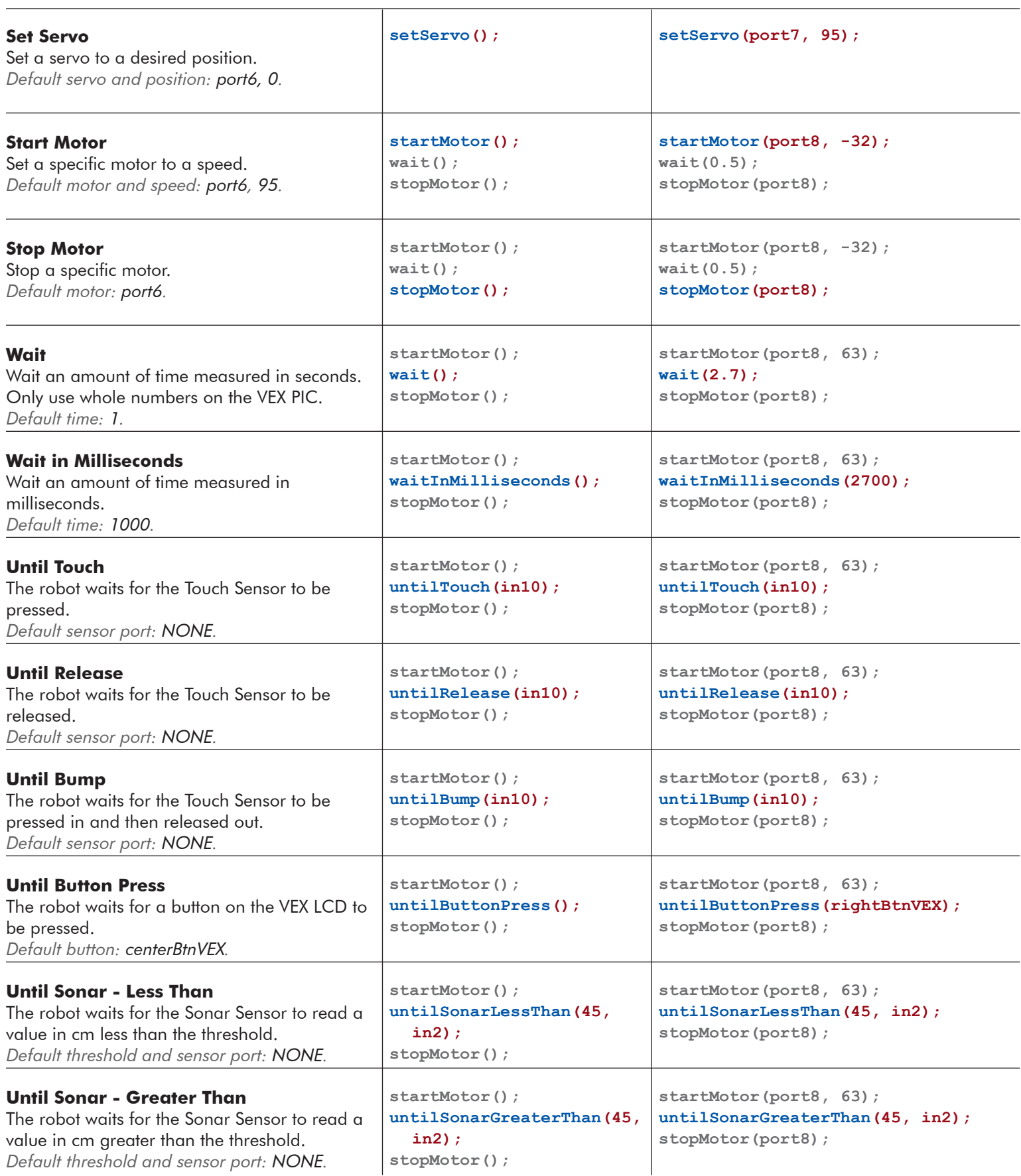

## ROBOTC Natural Language - VEX PIC Quick Reference:

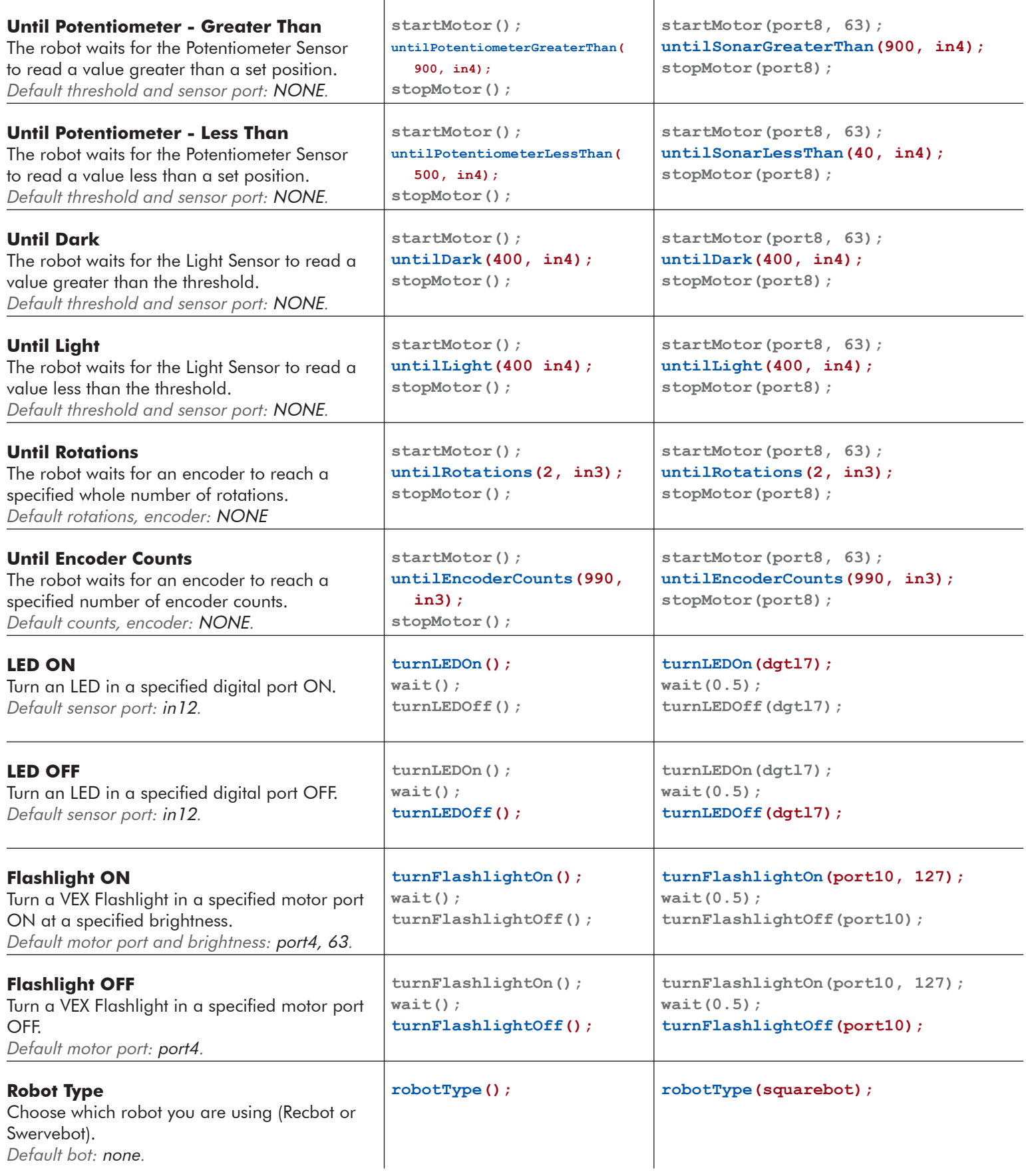

## ROBOTC Natural Language - VEX PIC Quick Reference:

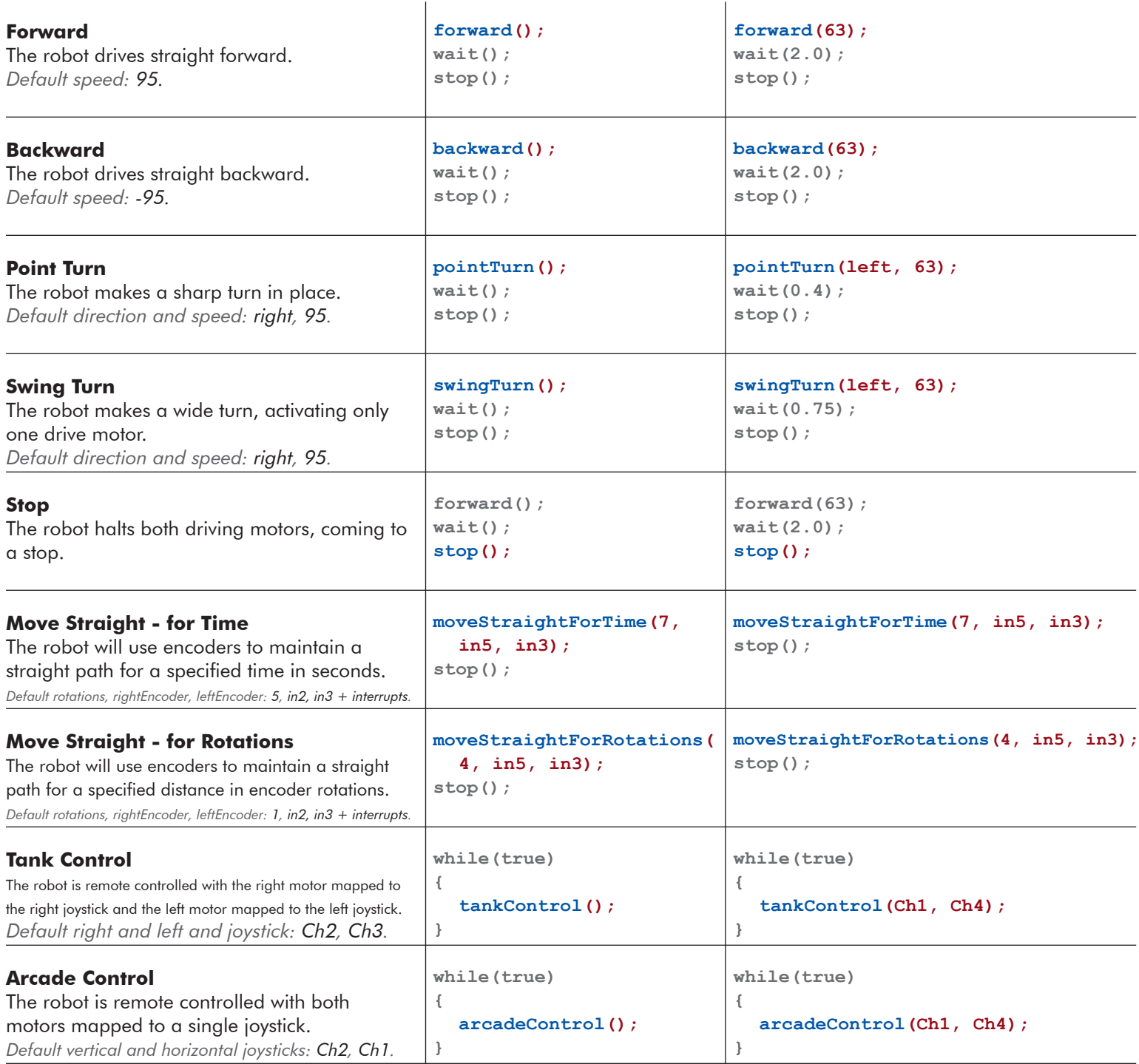